# DAWAN

Plande la formation

[www.dawa](https://www.dawan.fr)n.fr

Formation Linux Administration + Préparation

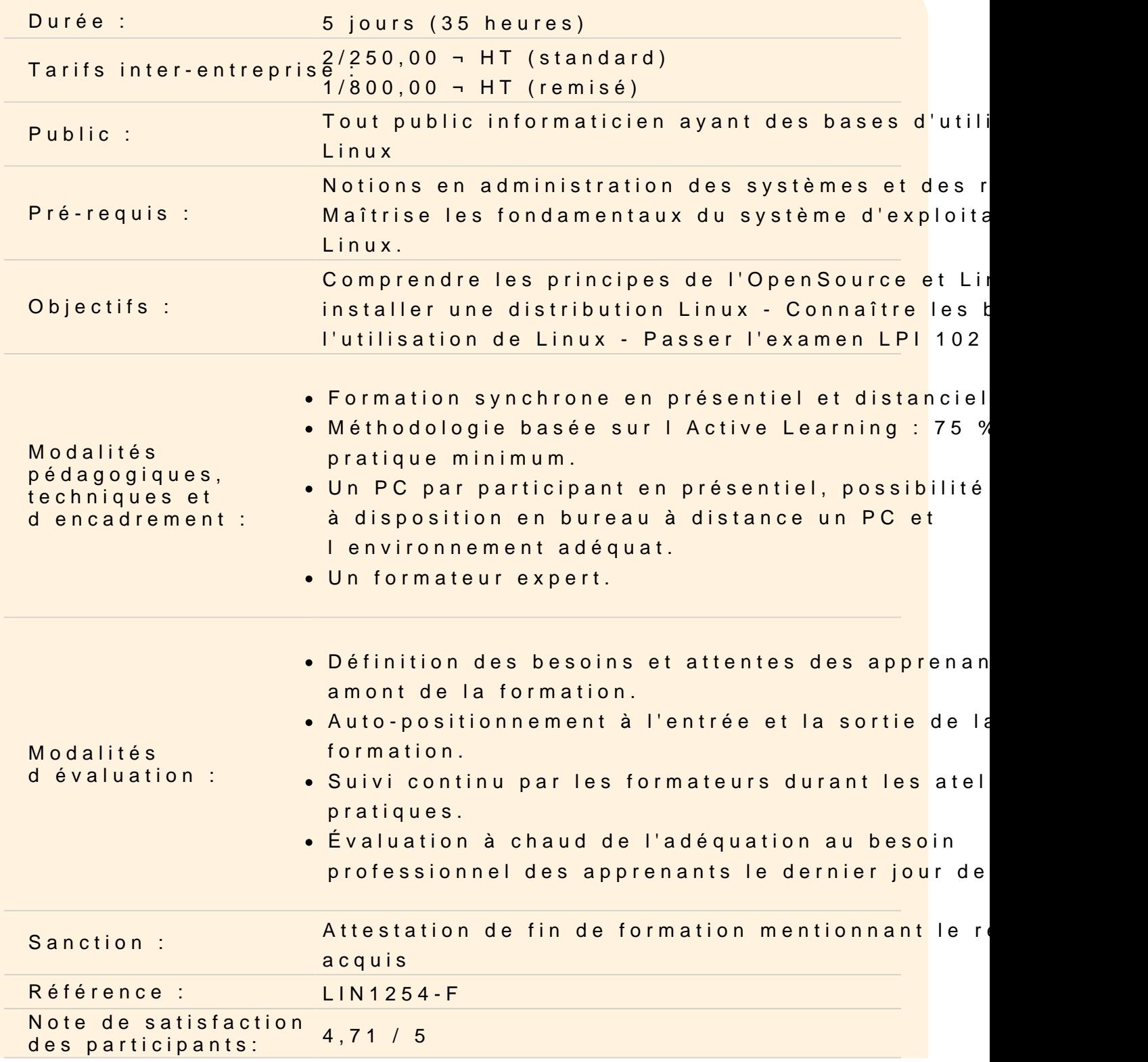

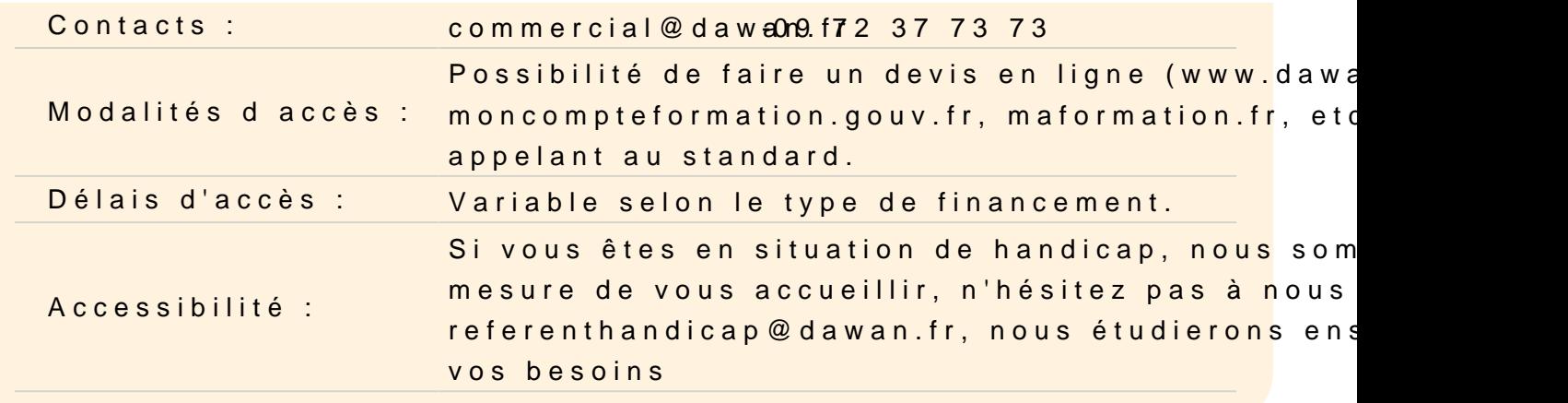

#### Les commandes Unix

Paramétrage avancé de l environnement Paramétrage du shell (.bashrc et .bash\_profile) Programmer en shell : loop, test, SQL Automatiser les travaux courants d'administration Les commandes sed et awk Connaître l'architecture des comptes utilisateurs Gérer le PATH

Atelier : personnaliser son propre environnement

#### Les interfaces graphiques

Configurer le serveur X11 et les cartes graphiques Gérer les font du serveur X11 Gérer les claviers avec le serveur X11 Les commandes de base du serveur graphique Gestion des interfaces LightDM, KDM et GDM

Atelier : installer et personnaliser sa propre interface graphique

#### Les taches d'administration

L'authentification Gestion des droits des utilisateurs Connaissance du fichier password et de PAM Gestion des tâches planifiées Configuration des paramètres locaux

Atelier : configurer l'authentification du système ; planifier un sc

#### **Les services de base**

Configuration de l'horloge et de la timezone Configuration d'un serveur NTP Configuration des demon syslog et logrotate Connaissance de r-syslog Configuration de la messagerie et connaissance des différents MTA Configuration et gestion du serveur d'impression

# **Atelier : organiser la gestion des log de son propre système**

# **Les principes de base de la sécurité**

Audit d'un système : repérer les droits accordés à tort Gestion des mots de passe Audit des ports ouverts Définir les limites des ressources accordées aux utilisateurs Auditer les logs de connexion Gérer les droits de sudo

# **Atelier : auditer les vulnérabilité de son propre système et activer une protection par pare-feu**

# **Sujet 105: Shells, Script et Gestion des données**

# **105.1 Personnaliser et utiliser l'environnement du shell**

Définir des variables d'environnement (e.g. PATH) à la connexion ou à l'ouverture d'un shell

Écrire des fonctions Bash pour des séquences de commandes utilisées fréquemment Maintenir les squelettes de dossiers pour les nouveaux comptes utilisateurs Définir un chemin de recherche pour les exécutables

# **105.2 Personnaliser ou écrire des scripts simples**

Utiliser la syntaxe standard de sh (boucles, tests) Utiliser la substitution de commandes Tester les codes de sorties fournis par une commande Effectuer un envoi d'email conditionnel au superuser Sélectionner correctement l'interpréteur d'un script avec le shebang (#!) Gérer l'emplacement, le propriétaire, l'exécution et le droit suid des scripts

# **105.3 Gestion des données avec SQL**

Utilisation basique des commandes SQL Effectuer des manipulation basique sur les données

# **Atelier : QCM à commenter sur le sujet 105**

# **Sujet 106: Interface Utilisateur et les différents bureaux**

# **106.1 Installation et configuration de X11**

Vérifier la compatibilité de la carte vidéo avec un serveur X Concept sur le X font server Configuration basique sur le fichier de configuration de X Windows

# **106.2 Configurer un gestionnaire d'affichage**

Configuration de LightDM Arrêter/Démarrer le gestionnaire d'affichage Modifier l'accueil du gestionnaire d'affichage Connaissance de XDM, KDM et GDM

# **106.3 Accessibilité**

Connaissance de base pour l'accessibilité clavier (AccessX) Paramétrage des thèmes visuels Connaissance de base des technologies d'assistance (ATs)

# **Atelier : QCM à commenter sur le sujet 106**

# **Sujet 107: Tâches administratives**

# **107.1 Gérer les utilisateur, les groupes et les fichiers associées**

Ajouter, modifier, supprimer des utilisateurs et des groupes Gérer les informations utilisateurs/groupes en bases de données Créer et gérer des comptes spéciaux (eg comptes de service, scripts, accès réseau)

# **107.2 Automatisation des tâches système avec les tâches planifiées**

Gérer les tâches cron et at Configurer l'accès utilisateur au tâches planifiées cron et at Configurer anacron

# **107.3 Paramètres régionaux et internationalisation**

Configurer les paramètres locaux et les variables d'environnement Configurer les paramètres de date et d'heure

# **Atelier : QCM à commenter sur le sujet 107**

# **Sujet 108: Les services essentiels du système**

#### **108.1 Maintenir l'heure système**

Définir la date et l'heure du système Définir l'heure correcte de l'horloge matérielle en UTC Configurer le fuseau horaire Configuration basique de NTP Utilisation du service pool.ntp.org Connaissance de la commande ntpq

#### **108.2 Logs systèmes**

Configuration du démon syslog Comprendre les entrepôts, priorités et actions standard Configuration de logrotate Connaître rsyslog et syslog-ng

# **108.3 Les bases du Mail Transfer Agent (MTA)**

Créer un alias d'e-mail Configurer un transfert d'e-mail Connaître les principaux MTA (postfix, sendmail, qmail, exim)

# **108.4 Gestion des imprimantes et des impressions**

Configuration basique de CUPS (pour imprimantes locales et distantes) Gérer les files d'impression utilisateur Dépanner les principaux problèmes Ajouter et supprimer des travaux dans les files d'impression

# **Atelier : QCM à commenter sur le sujet 108**

# **Sujet 109: Fondamentaux de la gestion du réseau**

#### **109.1 Principaux protocoles internet**

Comprendre les masques réseaux et la notation CIDR Connaître la différence entre réseaux privés et publics Connaître les principaux ports TCP et UDP Concepts de UDP, TCP et ICMP Différences entre IPv4 et IPv6 Connaître les principales fonctionnalités d'IPv6

#### **109.2 Configuration de base**

Configuration manuelle et automatique des interfaces réseaux Configuration basique TCP/IP des hôtes Définir une route par défaut

# **109.3 Dépannage réseau de base**

Gestion des interfaces réseaux en ligne de commande : ajout, démarrage, arrêt, redémarrage, suppression ou reconfiguration Visualiser et modifier la table de routage Dépanner les problèmes associés à la configuration réseau

# **109.4 Configurer le client DNS**

Requêter un serveur DNS Configurer la résolution de nom local et utiliser un serveur DNS Modifier l'ordre de résolution de nom

#### **Atelier : QCM à commenter sur le sujet 109**

#### **Sujet 110: Sécurité**

# **110.1 Tâches administratives de sécurité**

Auditer un système de fichier pour trouver les fichiers avec le bit suid/sgid Modifier les stratégies de mot de passe utilisateur Utiliser netstat et nmap pour analyser les ports ouverts Fixer des limites sur les connexions utilisateurs, et la consommation de mémoire et de processus Déterminer les utilisateurs qui se sont connectés et actuellement connectés

Configuration et utilisation basique de sudo

# **110.2 Sécuriser un système**

Connaissance et fonctionnement de Shadow password Désactiver les services réseau inutilisés Comprendre le rôle des TCP wrappers

# **110.3 Sécuriser les données avec le chiffrement**

Utilisation et configuration de base du client OpenSSH 2 Comprendre le rôle des clés avec le service OpenSSH 2 GnuPG : utilisation, configuration, révocation Comprendre les tunnels SSH (notamment les tunnels x11)

# **Atelier : QCM à commenter sur le sujet 110**

**Passage de la certification (si prévue dans le financement)**